#### ЗАТВЕРДЖЕНО

Вченою радою факультету інформаційно-комп'ютерних технологій

Тетяна НІКІТЧУК

31 серпня 2023 р., протокол № 5

Голова Вченої ради

## РОБОЧА ПРОГРАМА НАВЧАЛЬНОЇ ДИСЦИПЛІНИ ОК 29 «АДМІНІСТРУВАННЯ КОМП'ЮТЕРНИХ СИСТЕМ ТА МЕРЕЖ»

для здобувачів вищої освіти освітнього ступеня «бакалавр» спеціальності 123 «Комп'ютерна інженерія» освітньо-професійна програма «Комп'ютерна інженерія» факультет інформаційно-комп'ютерних технологій кафедра комп'ютерної інженерії та кібербезпеки

> Схвалено на засіданні кафедри комп'ютерної інженерії та кібербезпеки 28 серпня 2023 р., протокол № 7

**Завідувач** кафедри G G Z Z AHApi E COIMEHKO

Гарант освітньопрофесійної програми  $\Box$  Д $\Box$  Половня

Розробник: кандидат педагогічних наук, доцент, доцент кафедри комп'ютерної інженерії та кібербезпеки Головня Олена Сергіївна

> Житомир 2025-2026 н.р.

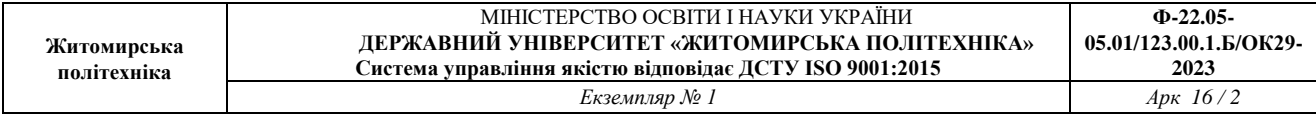

## **1. Опис навчальної дисципліни**

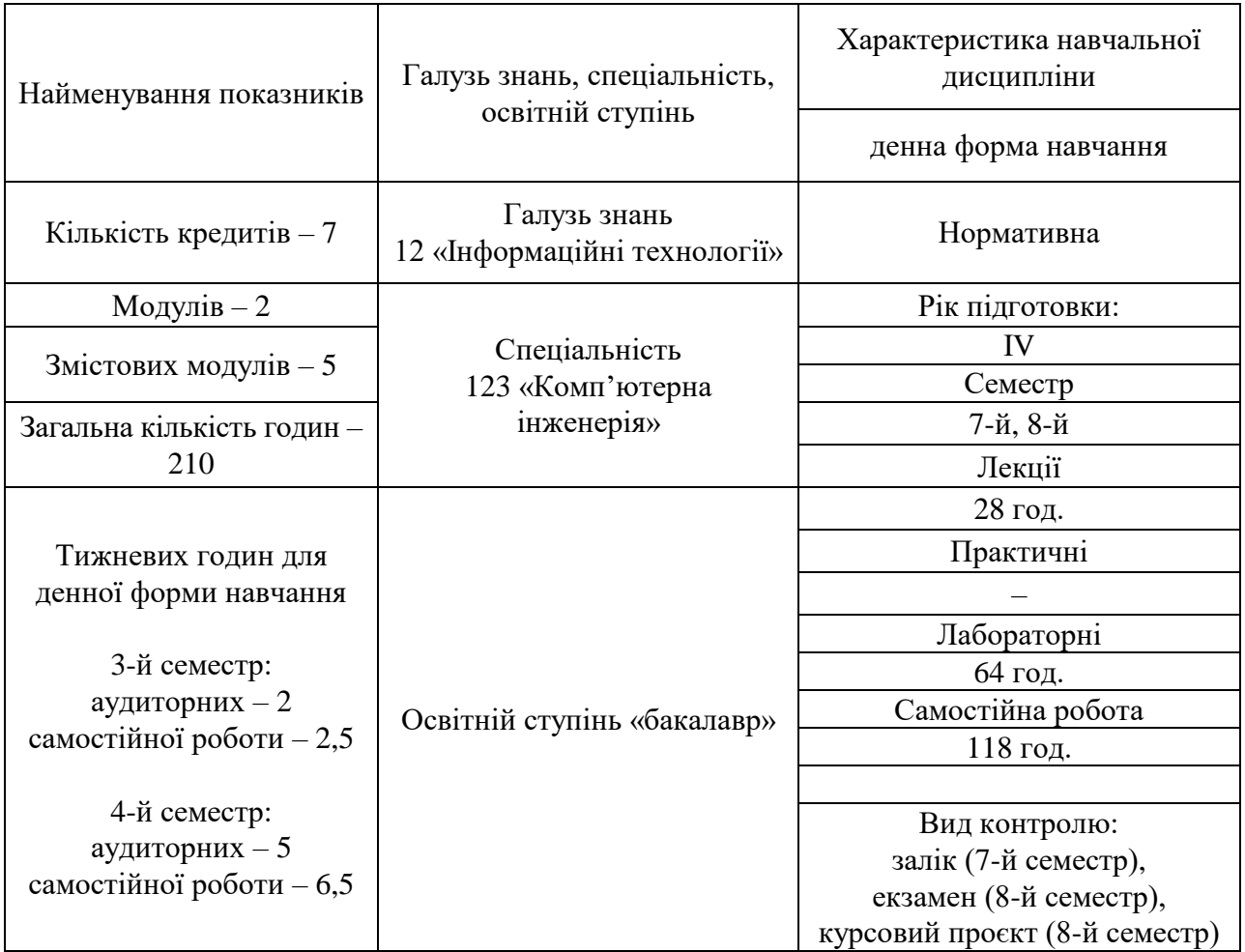

Співвідношення кількості годин аудиторних занять до самостійної та індивідуальної роботи становить:

для денної форми навчання – 44% аудиторних занять, 56% самостійної та індивідуальної роботи.

#### **2. Мета та завдання навчальної дисципліни**

**Метою навчальної дисципліни** є формування в студентів знань, умінь та навичок з адміністрування комп'ютерних систем та мереж, побудованих із використанням різних операційних систем та мережних технологій.

#### **Завданнями вивчення навчальної дисципліни** є:

– надання студентам необхідних теоретичних знань про основні задачі адміністрування та технології для вирішення цих задач;

– вироблення в студентів навичок адміністрування сучасних комп'ютерних систем та мереж (мережі на основі ОС Windows, ОС Linux та служби каталогів Active Directory).

Зміст навчальної дисципліни спрямований на формування наступних **компетентностей**, визначених стандартом вищої освіти зі спеціальності 123 «Комп'ютерна інженерія» та освітньо-професійною програмою «Комп'ютерна інженерія»:

**КЗ 1.** Здатність до абстрактного мислення, аналізу і синтезу.

**КЗ 2.** Здатність вчитися і оволодівати сучасними знаннями.

**КЗ 3.** Здатність застосовувати знання у практичних ситуаціях.

**КЗ 7.** Вміння виявляти, ставити та вирішувати проблеми.

**КЗ 11.** Здатність до розуміння предметної галузі та професійної діяльності.

**КФ 1.** Здатність застосовувати законодавчу та нормативно-правову базу, а також державні та міжнародні вимоги, практики і стандарти з метою здійснення професійної діяльності в галузі комп'ютерної інженерії.

**КФ 2.** Здатність використовувати сучасні методи і мови програмування для розроблення алгоритмічного та програмного забезпечення.

**КФ 4.** Здатність забезпечувати захист інформації, що обробляється в комп'ютерних та кіберфізичних системах та мережах з метою реалізації встановленої політики інформаційної безпеки.

**КФ 6.** Здатність проектувати, впроваджувати та обслуговувати комп'ютерні системи та мережі різного виду та призначення.

**КФ 8.** Готовність брати участь у роботах з впровадження комп'ютерних систем та мереж, введення їх до експлуатації на об'єктах різного призначення.

**КФ 9.** Здатність системно адмініструвати, використовувати, адаптувати та експлуатувати наявні інформаційні технології та системи.

**КФ 10.** Здатність здійснювати організацію робочих місць, їхнє технічне оснащення, розміщення комп'ютерного устаткування, використання організаційних, технічних, алгоритмічних та інших методів і засобів захисту інформації.

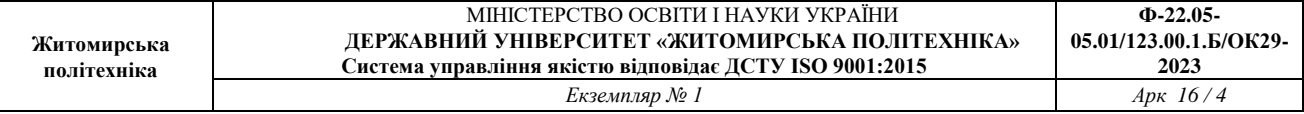

**КФ 12.** Здатність ідентифікувати, класифікувати та описувати роботу програмно-технічних засобів, комп'ютерних та кіберфізичних систем, мереж та їхніх компонентів шляхом використання аналітичних методів і методів моделювання.

**КФ 14.** Здатність проектувати системи та їхні компоненти з урахуванням усіх аспектів їх життєвого циклу та поставленої задачі, включаючи створення, налаштування, експлуатацію, технічне обслуговування та утилізацію.

**КФ 15.** Здатність аргументувати вибір методів розв'язування спеціалізованих задач, критично оцінювати отримані результати, обґрунтовувати та захищати прийняті рішення.

**КФ 17.** Здатність забезпечувати проєктування та розроблення програмних і технічних засобів комп'ютерних систем та мереж.

**КФ 19.** Здатність застосовувати сучасних інформаційних технологій, технологій комп'ютерної інженерії, методів та засобів забезпечення кібербезпеки та захисту інформації під час виконання функціональних завдань та обов'язків.

Знання, уміння та навички з навчальної дисципліни стануть складовими наступних **програмних результатів** навчання, визначених стандартом вищої освіти зі спеціальності 123 «Комп'ютерна інженерія» та освітньо-професійною програмою «Комп'ютерна інженерія»:

**РН 3.** Знати новітні технології в галузі комп'ютерної інженерії.

**РН 6.** Вміти застосовувати знання для ідентифікації, формулювання і розв'язування технічних задач спеціальності, використовуючи методи, що є найбільш придатними для досягнення поставлених цілей.

**РН 9.** Вміти застосовувати знання технічних характеристик, конструктивних особливостей, призначення і правил експлуатації програмнотехнічних засобів комп'ютерних систем та мереж для вирішення технічних задач спеціальності.

**РН 10.** Вміти розробляти програмне забезпечення для вбудованих і розподілених застосувань, мобільних і гібридних систем, розраховувати, експлуатувати, типове для спеціальності обладнання.

**РН 11.** Вміти здійснювати пошук інформації в різних джерелах для розв'язання задач комп'ютерної інженерії.

**РН 15.** Вміти виконувати експериментальні дослідження за професійною тематикою.

**РН 16.** Вміти оцінювати отримані результати та аргументовано захищати прийняті рішення.

**РН 19.** Здатність адаптуватись до нових ситуацій, обґрунтовувати, приймати та реалізовувати у межах компетенції рішення.

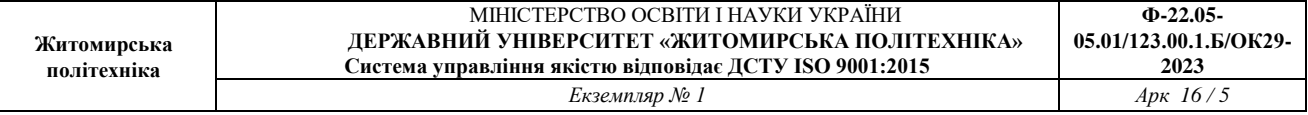

**РН 20.** Усвідомлювати необхідність навчання впродовж усього життя з метою поглиблення набутих та здобуття нових фахових знань, удосконалення креативного мислення.

**РН 21.** Якісно виконувати роботу та досягати поставленої мети з дотриманням вимог професійної етики.

**РН 23.** Використовувати навички розроблення алгоритмів та програмування мовами низького та високого рівнів, навички проєктування, розроблення, адміністрування і захисту баз даних та інформаційних ресурсів (зокрема веб-ресурсів).

**РН 24.** Обґрунтовувати застосування методів, способів та технологій збору, зберігання, оброблення, передавання та захисту даних у комп'ютерних системах та мережах.

#### **3. Програма навчальної дисципліни**

#### **Модуль 1. ВСТУП ДО ACTIVE DIRECTORY ТА ОС WINDOWS SERVER**

#### **Змістовий модуль 1. Вступ до адміністрування комп'ютерних систем та мереж. Знайомство з Active Directory**

#### **Тема 1. Знайомство з Active Directory**

Робочі групи і домени у Windows-мережах. Організація зберігання відомостей про облікові записи та групи у Windows на локальному та мережному рівнях. Автентифікація та авторизація в ОС.

Знайомство з основними поняттями Active Directory (домен, контролер домену, простори імен, організаційні одиниці / organizational units, групові політики, реплікація). Поняття про основні сервіси Active Directory (AD DS, AD LDS, AD CS, AD FS, AD RMS).

Дерева, ліси і сайти в Active Directory. Основні моделі розробки лісу. Поняття про ліс як про кордон безпеки. Найкращі практики налаштування лісів в Active Directory.

Відношення довіри (trust relations, trusts) в Active Directory та його основні різновиди.

Особливості розгортання служби каталогів Active Directory у Windows Server на двох контролерах домену.

#### **Тема 2. Створення структури домену в Active Directory**

Найкращі практики створення структури домену. Вплив структури домену на зручність налаштування групових політик. Рекомендації щодо реалізації просторів імен в Active Directory. Рекомендації щодо побудови ієрархії організаційних одиниць.

Облікові записи користувачів та групи у домені. Стандартні локальні

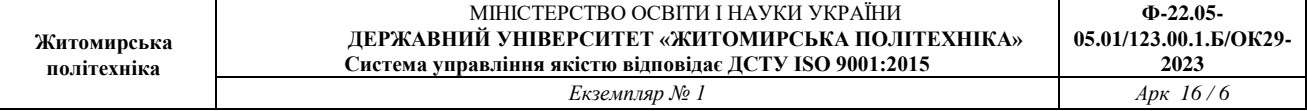

облікові записи в Active Directory. Деякі стандартні групи в Active Directory.

Найкращі практики щодо реплікації в Active Directory. Поняття про застарілі об'єкти (lingering objects) та меморіальні об'єкти (tombstone objects). Профілактика появи застарілих об'єктів.

#### **Тема 3. Групові політики в Active Directory**

Поняття про групові політики (group policy). Об'єкти групової політики. Консоль Group Policy Management у Windows Server та її основні вузли.

Послідовність опрацювання групових політик, встановлених на різних ієрархічних рівнях (локальні політики, політики сайту, політики домену, політики організаційних одиниць). Опції *Block Inheritance* / *Блокувати спадкування* та *No Override* / *Не заміняти*. Поширення групових політик у разі стандартних налаштування успадкування.

Результативний набір політики (resultant set of policy) та інструменти для його визначення у Windows Server.

Фільтрування групових політик за допомогою WMI-запитів.

Інструмент Group Policy Preferences. Відмінність між Group Policy Preferences та традиційними груповими політиками.

Адміністративні шаблони. ADMX-файли та ADML-файли. Імпорт адміністративних шаблонів.

#### **Змістовий модуль 2. Налаштування DNS, реплікації та DHCP в Active Directory**

#### **Тема 4. DNS в Active Directory**

Поняття про DNS. Формат запису абсолютних доменних імен FQDN. DNS-сервер. Зона DNS. Зона прямого та зворотного перегляду. Сервер імен. Авторитетний сервер імен (authorative name sever). Первинний сервер (primary server).

Основні типи DNS-записів (A, AAAA, CNAME, NS, SOA, PTR). Встановлення ролі DNS-сервера в Active Directory.

#### **Тема 5. Реплікація в Active Directory**

Внутрішньосайтова реплікація (intarsite replication) та міжсайтова реплікація (intersite replication). Компонент KCC, його роль у реплікації та особливості роботи. Поняття сервера-плацдарма (bridgehead server) та сервераплацдарму, якому надається перевага (preffered bridgehead server).

Особливості налаштування реплікації в домені Active Directory за допомогою оснащення Active Directory Sites and Services.

#### **Тема 6. Налаштування DHCP-сервера в Active Directory**

Протокол DHCP. Основні поняття DHCP (DHCP-сервер, DHCP-клієнт, області DHCP, винятки, тривалість оренди адреси.

Налаштування DHCP-сервера на базі Active Directory засобами ОС Windows Server.

## **Модуль 2. АДМІНІСТРУВАННЯ МЕРЕЖ НА ОСНОВІ ACTIVE DIRECTORY ІЗ ВИКОРИСТАННЯМ ОС WINDOWS ТА LINUX**

## **Змістовий модуль 3. PowerShell для адміністрування Active Directory. RDS та мережні принтери на базі Active Directory**

#### **Тема 7. PowerShell для адміністрування домену Active Directory**

Основні можливості PowerShell. Командлети. Загальний синтаксис командлетів. Типи команд у PowerShell. Автодоповнення командетів. Перескерування, пайпинг, ланцюжки команд.

PowerShell *i* безпека. Режим прототипування (параметр -WhatIf). Примусовий запит на підтвердження (параметр -Confirm). Режим відкладеного виконання (режим Suspend).

Політики виконання скриптів PowerShell (execution policy). Області застосування політик виконання PowerShell (execution scope). Увімкнення виконання скриптів PowerShell у локальній системі.

Основи створення скриптів у середовищі PowerShell ISE. Скрипт HelloWorld. Реалізація діалогу з користувачем. Розгалуження if, if ... else, elseif. Основні оператори порівняння. Цикли з параметром. Цикли з передумовою (while, do … while). Цикли з післяумовою (do … until).

Окремі команди PowerShell для роботи з ActiveDirectory (командлети для одержання відомостей про домен, для роботи зі структурою домену, для роботи з обліковими записами, для дослідження налаштувань DNS).

#### **Тема 8. RDS в Active Directory**

Огляд засобів та протоколів доступу до віддаленого робочого столу. Протокол RDP (Microsoft Remote Desktop Protocol), RFB (VNC, Apple Remote Desktop), власницькі закриті протоколи (TeamViewer, Citrix). Засоби для Linux, які підтримують RDP або FreeRDP (Remmina, Apache Guacamole, Zoho Assist, XRDP). Основні характеристики протоколу RDP.

Поняття про служби віддаленого робочого столу Windows (Remote Desktop Services, RDS). Доступ через повноцінний віддалений робочий стіл (Remote Desktop Session Host) та через віддалену роботу в окремих застосунках (RemoteApp). Основні сценарії розгортання служб віддаленого робочого столу (на основі віддалених сесій, на основі віртуальних машин). Основні складові

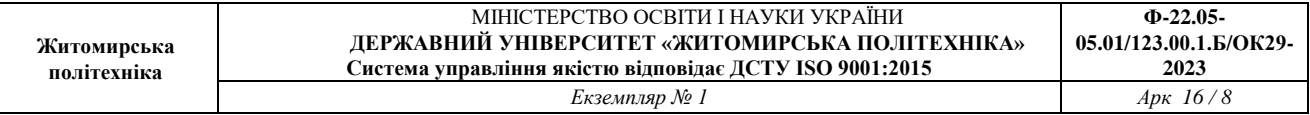

частини RDS-середовища на базі Windows Server та їхня роль у роботі середовища (Remote Desktop Connection Broker, Remote Desktop Session Host, Remote Desktop Licensing, Remote Desktop Gateway, Remote Desktop Web Access, Remote Desktop Virtualization Host, Remote Desktop Virtualization Host). Переваги та недоліки RDSH-серверів та технології RemoteApp. Вимоги для розгортання Remote Desktop Virtualization Host, його переваги та недоліки.

#### **Тема 9. Мережні принтери**

Обговорення потреби принтерів у сучасному світі. Основні тенденції сучасного друку (мережні принтери, бездрайверний друк / driverless printing, хмарний друк, багатофункціональні пристрої з підтримкою друку, 3D-друк). Переваги спільних принтерів порівняно з індивідуальними для організації та для окремих користувачів.

Основні варіанти реалізації мережного друку (мережний принтер, підключений до робочої станції; мережний принтер, підключений до серверного комп'ютера; мережний принтер, підключений до апаратного серверу друку; мережний принтер з технологією бездрайверного друку або з вбудованим сервером друку; хмарний мережний принтер). Види серверів друку (програмний сервер друку, виділений сервер друку, апаратний сервер друку, вбудований сервер друку, хмарний сервер друку). Приклади апаратних серверів друку та тенденція до застарівання подібних пристроїв. Хмарний друк. Принцип роботи хмарного друку. Приклади сервісів хмарного друку.

Бездрайверний друк (driverless printing). Етапи еволюції цифрового друку (ранні драйвери для принтерів, сучасні драйвери для принтерів, бездрайверний друк). Протоколи та технології в основі бездрайверного друку (протокол IPP, технології DNS-SD / mDNS, мови MDL). Основні стандарти бездрайверного друку (AirPrint, IPP Everywhere, Mopria, WiFi Direct Print Services). Загальний хід виконання бездрайверного друку. Система друку CUPS (Apple CUPS, OpenPrinting CUPS). Керування принтером, налаштованим через CUPS.

Налаштування спільного принтера на базі Windows Server та Active Directory.

## **Змістовий модуль 4. Дискові квоти та веб-сайти на базі Active Directory. Взаємодія між Windows-мережами та Linux-мережами**

#### **Тема 10. Дискові квоти у Windows Server та Active Directory**

Поняття дискової квоти (disk quota) та основні напрями їх використання. Види квот залежно від можливості обійти обмеження (жорсткі, м'які). Порогове значення (рівень попередження). Пільговий період.

Можливі сценарії розвитку подій після перевищення порогового значення квоти. Гарні практики впровадження механізму квотування в організації. Квоти у Unix-подібних операційних системах (поняття квоти на використання та файлової квоти).

Особливості квот у Windows. NTFS-квоти, їхні обмеження та особливості використання. FSRM (File Server Resource Manager). Можливості FSRM та квотування засобами FSRM.

#### **Тема 11. Адміністрування веб-сайтів на базі Active Directory**

Веб-сайти. Функції веб-сайтів. Front end та back end. Основні завдання адміністрування веб-сайту (реєстрація доменного імені, хостинг, розгортання, підтримка).

Розгортання веб-сайту (вибір архітектури веб-сайту, налаштування вебсервера та бази даних, встановлення необхідного ПЗ, налаштування мережі та брандмауера, підготовка резервних копій, налаштування моніторингу, технологічні карти вирішення проблем).

Технічна підтримка веб-сайту (виправлення помилок, встановлення оновлень, допомога користувачам, бекапи та моніторинг доступності, безпека сайту, робота з SSL-сертифікатами, підтримка електронної пошти та інших служб).

Складові веб-сайту (СУБД, веб-додаток, система управління вмістом, вебсервер, проксі-сервер, шлюз захисту додатків).

Програмні платформи для веб-серверів (LAMP, WAMP, IIS-ASP.Net(Core), MERN / MEAN). Систему управління вмістом (Content Management Systems, CMS). Розгортання веб-стеку з віртуальної машини або віртуального контейнера.

## **Тема 12. Огляд Linux Server**

Можливості та основні області використання Linux Server. Ситуації, у яких для серверу доцільно обрати Linux. Напрями, в яких Linux найбільш популярний для використання на серверах (суперкомп'ютери, хмарні сервери, специфічне апаратне забезпечення, фізичні сервери, мейнфрейми). Серверні й настільні версії Linux та відносність такого розмежування. Популярні серверні Linux.

LVM (Logical Volume Manager). Приклади ситуацій, коли доцільно використати LVM. Розміщення каталогів Linux в окремих логічних розділах: причини та потенційні переваги.

Керування логічними томами як приклад віртуалізації сховища. Фізичні томи (physical volumes). Групи томів (volume groups). Особливості налаштування LVM у Linux. Зрізи LVM (LVM snapshots).

Організація обміну файлами між Linux та Windows на основі протоколу SMB. Протокол SMB. Проект SAMBA, його призначення та основні можливості. Особливості налаштування Samba-серверу на Ubuntu.

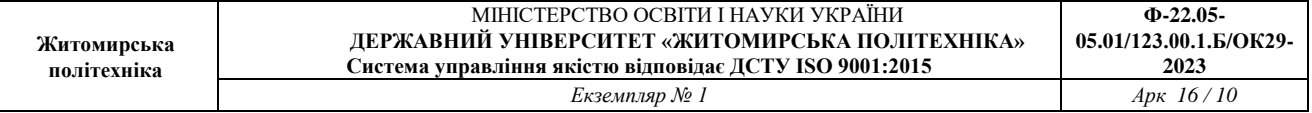

# **Змістовий модуль 5. Курсовий проєкт**

Виконання та захист курсового проєкту з дисципліни «Адміністрування комп'ютерних систем та мереж».

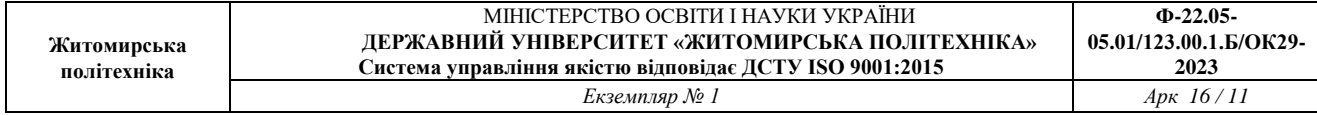

## **4. Структура (тематичний план) навчальної дисципліни**

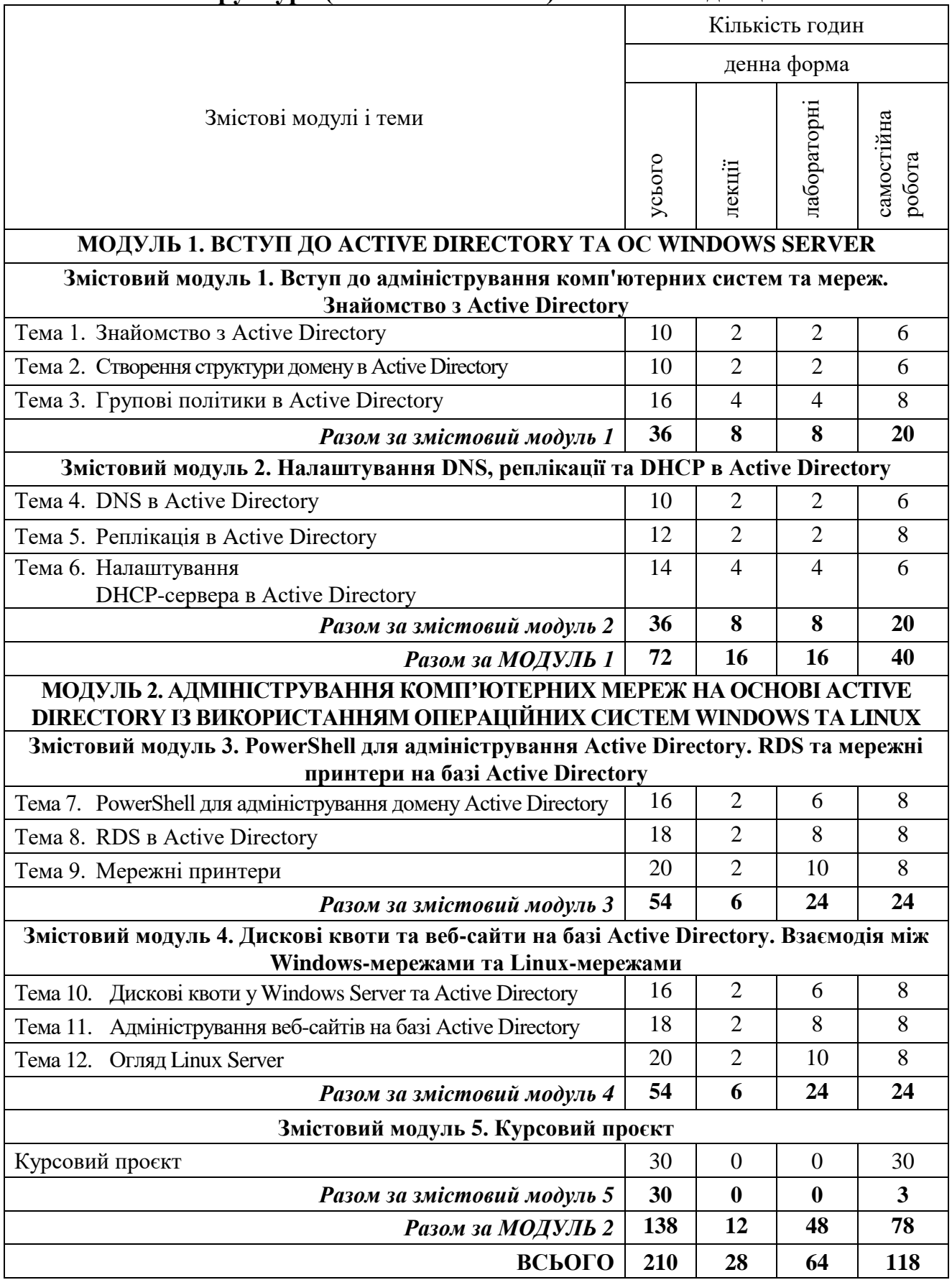

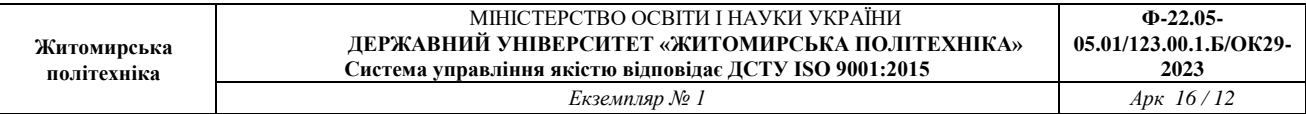

## **5. Теми лабораторних занять**

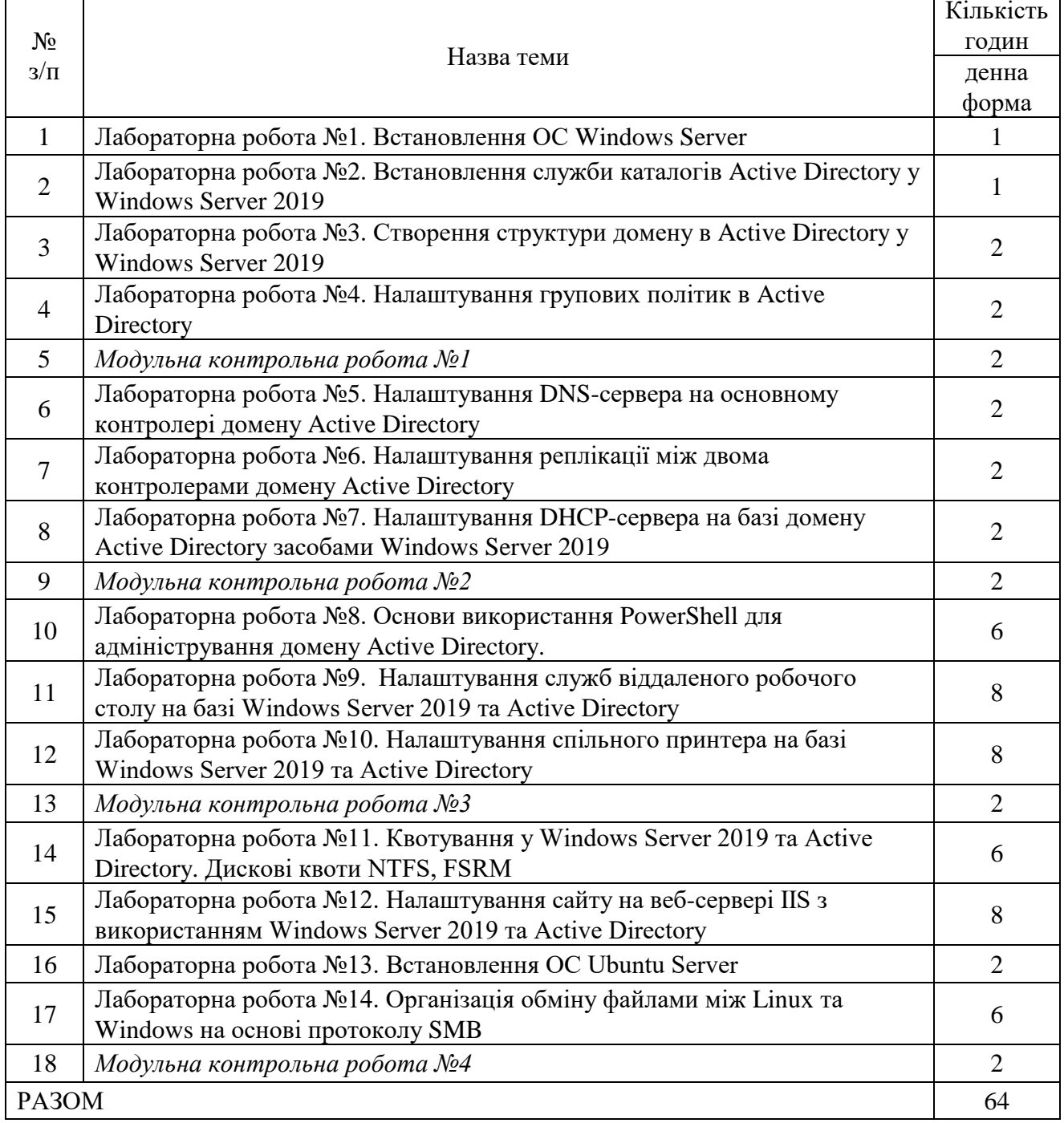

## **6. Завдання для самостійної роботи**

# **Модуль 1. ВСТУП ДО ACTIVE DIRECTORY ТА ОС WINDOWS SERVER**

**Змістовий модуль 1. Вступ до адміністрування комп'ютерних систем та мереж. Знайомство з Active Directory**

## **Тема 1. Знайомство з Active Directory**

- 1. Особливості роботи сервісу Active Directory Certificate Services (AD CS).
- 2. Особливості роботи сервісу Active Directory Federation Services (AD FS).

## **Тема 2. Створення структури домену в Active Directory**

- 1. Створення організаційних одиниць, захищених від випадкового видалення. Вилучення організаційних одиниць, захищених від випадкового видалення.
- 2. Задання особливих налаштувань паролю під час створення облікового запису.

## **Тема 3. Групові політики в Active Directory**

- 1. Моделювання змін окремих налаштувань групових політик за допомогою інструменту Group Policy Modeling.
- 2. Особливості вирішення наявних проблем з груповими політиками за допомогою інструменту Group Policy Results.

## **Змістовий модуль 2. Налаштування DNS, реплікації та DHCP в Active Directory**

## **Тема 4. DNS в Active Directory**

- 1. Створення псевдонімів для мережних ресурсів за допомогою DNSзаписів типу CNAME.
- 2. Аналіз адміністративної інформації про зону DNS, що міститься у DNSзаписі типу SOA.

## **Тема 5. Реплікація в Active Directory**

- 1. Дослідження служб, які беруть участь у реплікації, за допомогою вікна Server Manager.
- 2. Особливості роботи міжсайтової реплікації (intersite replication).

## **Тема 6. Налаштування DHCP-сервера в Active Directory**

- 1. Теоретичні основи роботи DHCP-сервера в Active Directory.
- 2. Вирішення проблеми з неможливістю зміни мережних налаштувань робочої станції у разі відключення доступу до Панелі керування через групові політики.

## **МОДУЛЬ 2. АДМІНІСТРУВАННЯ КОМП'ЮТЕРНИХ МЕРЕЖ НА ОСНОВІ ACTIVE DIRECTORY ІЗ ВИКОРИСТАННЯМ ОПЕРАЦІЙНИХ СИСТЕМ WINDOWS ТА LINUX**

**Змістовий модуль 3. PowerShell для адміністрування Active Directory. RDS та мережні принтери на базі Active Directory**

## **Тема 7. PowerShell для адміністрування домену Active Directory**

- 1. Сортування та фільтрування виводу командлетів PowerShell.
- 2. Різні способи запуску скриптів у PowerShell.

## **Тема 8. RDS в Active Directory**

- 1. Робота з Remote Desktop Virtualization Host в Active Directory
- 2. Доступ через протокол RDP до хмарних інстансів з ОС Windows Server

## **Тема 9. Мережні принтери**

- 1. Особливості налаштування мережного принтера на базі ОС Linux.
- 2. Огляд сучасних принтерів, які підтримують бездрайверний друк.

## **Змістовий модуль 4. Дискові квоти та веб-сайти на базі Active Directory. Взаємодія між Windows-мережами та Linux-мережами**

## **Тема 10. Дискові квоти у Windows Server та Active Directory**

- 1. Команди для роботи з дисковими квотами в ОС Linux.
- 2. Генерування звітів про використання дискового простору засобами FSRM.

## **Тема 11. Адміністрування веб-сайтів на базі Active Directory**

- 1. Основи роботи зі стеком LAMP.
- 2. Огляд систем керування вмістом, доступних безкоштовно.

## **Тема 12. Огляд Linux Server**

- 1. Відмінності основних редакцій Windows Server, доступних під час встановлення (Standard – Desktop Experience, Standard, Datacenter, Datacenter – Desktop Experience).
- 2. Приклад структури LVM-розбиття для ОС Ubuntu Server 20.04 та створення такої структури у процесі встановлення Ubuntu.
- 3. Зміна мережної конфігурації Ubuntu Server за допомогою yaml-файлів.

## **Змістовий модуль 5. Курсовий проєкт**

Виконання та захист курсового проєкту з дисципліни «Адміністрування комп'ютерних систем та мереж».

#### **7. Індивідуальні завдання**

Не передбачені.

#### **8. Методи навчання**

Застосовуються наступні методи навчання:

МН01 – вербальні (лекція, пояснення, розповідь, бесіда, інструктаж);

МН02 – наочні (спостереження, ілюстрація, демонстрація);

МН03 – практичні (різні види вправ та завдань, виконання розрахунків тощо);

МН04 – пояснювально-ілюстративний (передбачає надання готової інформації викладачем та її засвоєння студентами;

МН05 – репродуктивний, в основу якого покладено виконання різного роду завдань за зразком;

МН06 – метод проблемного викладу;

МН07 – частково-пошуковий (евристичний);

МН08 – дискусійний метод;

МН09 – метод активного навчання (проведення ділових ігор, ігрового проектування);

МН10 – ситуаційний метод, розв'язування кейсових завдань.

#### **9. Методи контролю**

Передбачено заходи поточного та підсумкового контролю. Під час проведення заходів контролю передбачено використання наступних методів оцінювання:

МО01 – оцінювання роботи під час аудиторних занять;

МО02 – виконання практичних завдань;

МО03 – поточне тестування;

МО04 – виконання аудиторної контрольної роботи;

МО05 – захист індивідуального завдання (за наявності);

МО06 – залік/екзамен (7-й семестр – залік, 8-й семестр – екзамен).

#### **10. Розподіл балів**

Нарахування балів здійснюється за наступною схемою. 60 балів виділяється на поточне оцінювання, 40 балів – на модульний контроль.

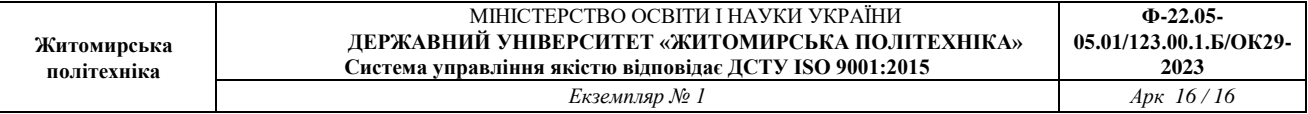

Детальний розподіл балів наводиться у рейтингових таблицях і доступний студентам протягом усього періоду вивчення дисципліни.

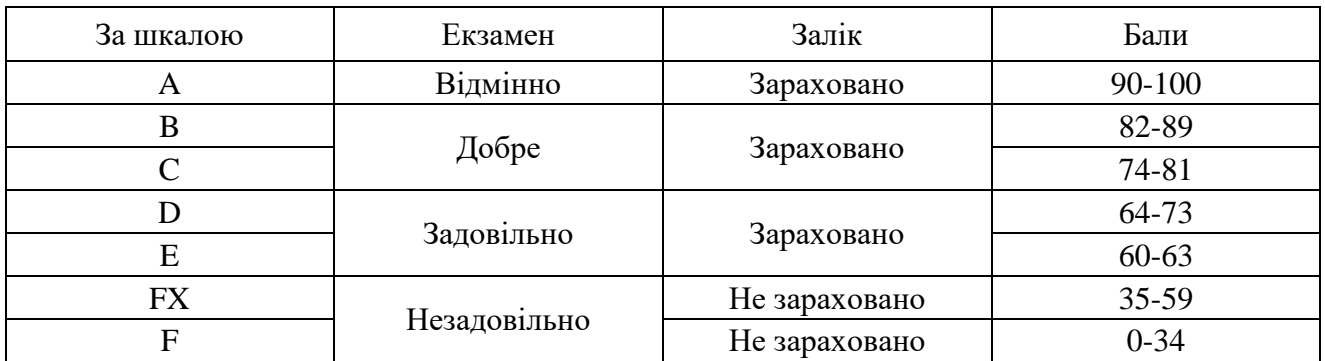

#### **Шкала оцінювання**

#### **11. Рекомендована література**

## *Основна література*

1. M. Henderson, J. Krause. Windows Server 2019 Cookbook. - 2<sup>nd</sup> edition. -Packt Publishing, 2020.

2. P. Yosifovich, A. Ionesku, M. E. Russinovich, D. A. Solomon. Windows internals. Part 1: System architecture, processes, threads, memory management, and more.  $-7<sup>th</sup>$  edition.  $-$  Microsoft Press, 2017.

3. O. Thomas. Windows Server 2016 Inside Out. Pearson Education, 2017.

4. E. Wilson. Windows PowerShell 3.0 Step by Step. – Microsoft, 2013.

5. Методичні рекомендації для виконання лабораторних робіт з навчальної дисципліни «Адміністрування комп'ютерних систем та мереж». Частина 1 для здобувачів освіти освітнього ступеня «бакалавр» спеціальності 123 «Комп'ютерна інженерія» (ОПП «Комп'ютерна інженерія») (Автори: О.С. Головня, І. Г. Фальковський), 2023. 71 с. Електронне видання (Протокол НМР №9 від 29.06.2023 р.). – Режим доступу:<https://learn.ztu.edu.ua/mod/resource/view.php?id=177249>

6. Методичні рекомендації для виконання лабораторних робіт з навчальної дисципліни «Адміністрування комп'ютерних систем та мереж». Частина 2 для здобувачів освіти освітнього ступеня «бакалавр» спеціальності 123 «Комп'ютерна інженерія» (ОПП «Комп'ютерна інженерія») (Автори: О.С. Головня, І. Г. Фальковський), 2023. 117 с. Електронне видання (Протокол НМР №9 від 29.06.2023 р.). – Режим доступу: https://learn.ztu.edu.ua/mod/resource/view.php?id=177251

#### *Допоміжна література*

1. A. Allievi, M. Russinovich, A. Ionescu, D. Solomon. Windows Internals. Part 2: Developer Reference. – 7th edition. – Microsoft Press, 2021.

2. G. Held. Windows Networking Tools. The Complete Guide to Management, Troubleshooting, and Security. – CRC Press, 2013.

3. Holovnia O., Oleksiuk V. Selecting cloud computing software for a virtual online laboratory supporting the Operating Systems course. Proceedings of the 9th Workshop on Cloud Technologies in Education. 2021. pp. 216-227 (включене до наукометричної бази Scopus).

4. Holovnia O. Linux online virtual environments in teaching operating systems. Proceedings of the 16th International Conference on ICT in Education, Research and Industrial Applications. 2020. Vol. 2. pp. 964-973 (включене до наукометричної бази Scopus).

5. Holovnia O., Shchur N., Sverchevska I., Bailiuk Ye., Pokotylo O. Interactive surveys during online lectures for IT students. Joint Proceedings of the 10th Workshop on Cloud Technologies in Education, and 5th International Workshop on Augmented Reality in Education. 2023. pp. 65-86 (включене до наукометричної бази Scopus).

6. Фальковський І. Г., Головня О. С. OpenWRT у віртуальному середовищі VirtualBox. Вісник Хмельницького національного університету: Технічні науки. 2023. Вип. 4. С. 358-364.

7. Байлюк Є.М., Покотило О.А., Головня О.С., Хімічук І.С. Аналіз кібератак на Active Directory та методів підвищення рівня захищеності операційної системи Windows Server. Вісник Херсонського національного технічного університету. 2023. Вип.1. С. 123-129. – Режим доступу: https://journals.kntu.kherson.ua/index.php/visnyk\_kntu/article/view/190/182

## **12. Інформаційні ресурси в Інтернеті**

1. Курс «Адміністрування комп'ютерних систем та мереж» – Державний університет "Житомирська політехніка" – Освітній портал. URL: [https://learn.ztu.edu.ua/course/view.php?id=4144.](https://learn.ztu.edu.ua/course/view.php?id=4144)

2. ActiveDirectory Module – Microsoft Docs. URL: [https://docs.microsoft.com/en](https://docs.microsoft.com/en-us/powershell/module/activedirectory/?view=windowsserver2019-ps)[us/powershell/module/activedirectory/?view=windowsserver2019-ps](https://docs.microsoft.com/en-us/powershell/module/activedirectory/?view=windowsserver2019-ps)

3. Developer tools, technical documentation and coding examples – Microsoft Docs. URL: [https://docs.microsoft.com/en-us/.](https://docs.microsoft.com/en-us/)

4. Ubuntu Server Guide – Introduction Ubuntu. URL:<https://ubuntu.com/server/docs>

5. Ubuntu Turtorials – Ubuntu Turtorials. URL: [https://ubuntu.com/tutorials.](https://ubuntu.com/tutorials)

6. Ubuntu Manpages – Ubuntu Manuals. URL: [https://manpages.ubuntu.com/.](https://manpages.ubuntu.com/)

7. Stack Exchange. URL: [https://stackexchange.com/.](https://stackexchange.com/)